# Configurar ponto a multiponto (PMP) em pontos de acesso sem fio industriais

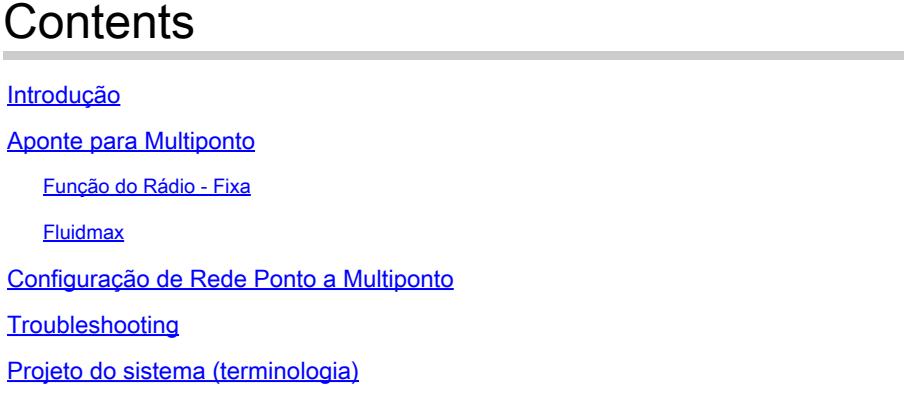

#### Introdução

Este documento descreve a configuração de uma topologia ponto a multiponto para APs sem fio industriais. Ele fornece um guia de configuração usando a GUI.

#### Aponte para Multiponto

- As configurações ponto a multiponto permitem maior flexibilidade de rede em relação às redes ponto a ponto.
- Um rádio localizado no ponto de agregação, geralmente mais próximo à rede central, é definido como o rádio Principal.
- A Extremidade em Malha é o gateway entre as redes CURWB de núcleo com e sem fio.
- O Ponto de Malha atua como um rádio remoto/secundário, apontando de volta para uma •Extremidade de Malha ou outro Ponto de Malha.

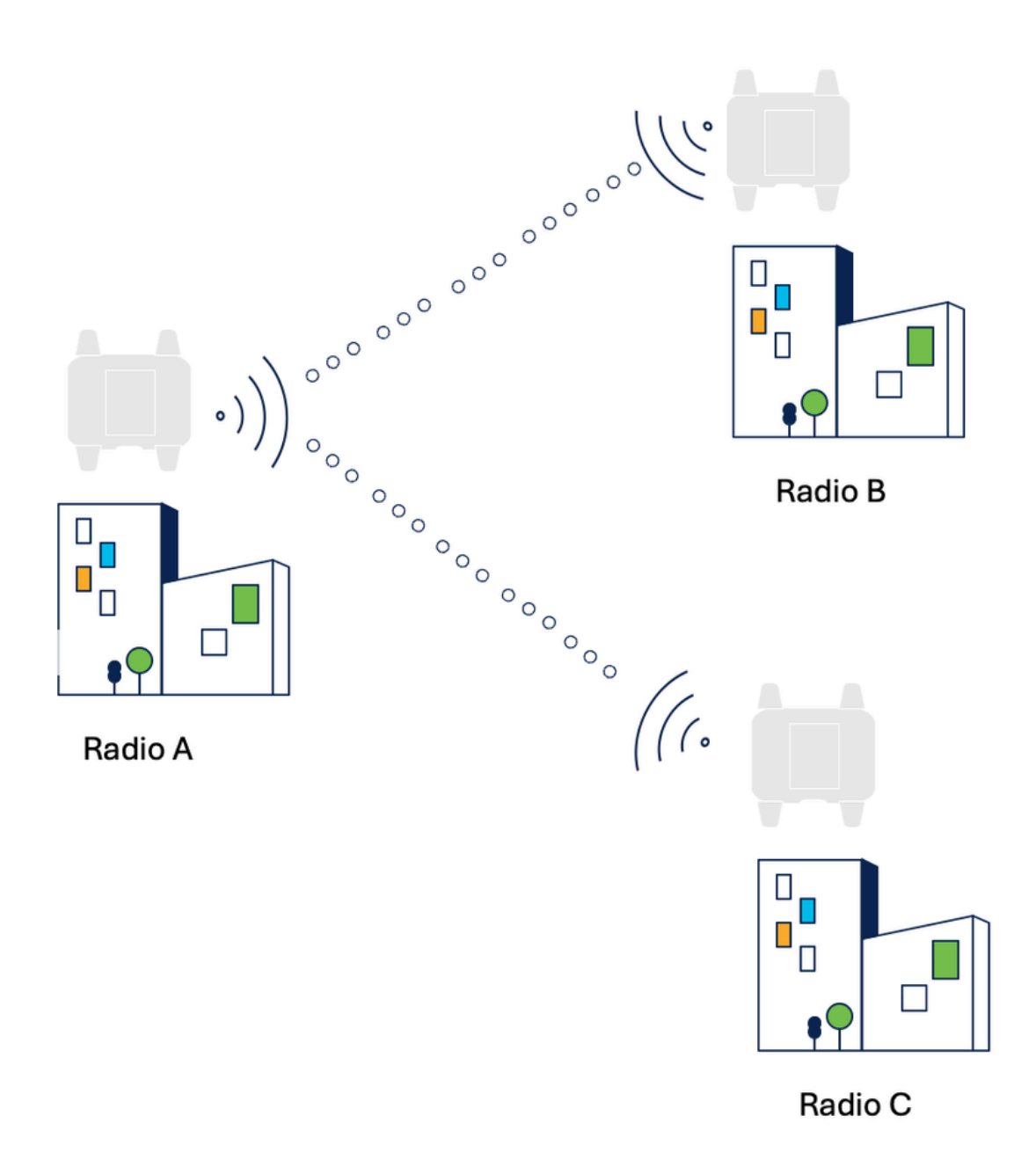

A função do rádio CUWRB precisa ser especificada com base na função do rádio.

• Função do Rádio - Fixa

 A função do rádio é selecionada automaticamente, com base em vários fatores durante o processo de eleição.

• Fluidmax

Os produtos CURWB podem ser usados para criar quatro topologias de rede diferentes: ponto a ponto, ponto a multiponto, malha e redes mistas, uma combinação de malha e ponto a multiponto.

Usando a tecnologia FluidMAX, todas as diferentes arquiteturas de rede são suportadas sem qualquer alteração de hardware ou configuração manual de software.

Os dispositivos detectam automaticamente a arquitetura em uso e configuram e adaptam os protocolos de comunicação para melhor suportar a topologia implantada.

O modo operacional FluidMAX dessa unidade também pode ser forçado durante a configuração.

Se o modo de operação for Primário/Secundário, um ID de Cluster FluidMAX pode ser definido. Se o FluidMAX Autoscan estiver habilitado, as unidades secundárias verificarão as frequências a serem associadas ao primário com o mesmo ID de cluster.

Nesse caso, a seleção de frequência nos rádios secundários está desativada.

- FLUIDMAX CLUSTER ID: todos os rádios de uma única rede ponto a multiponto formam um cluster. Rádios primários e secundários do mesmo PTMP precisam compartilhar o mesmo ID de cluster.
- FLUIDMAX AUTOSCAN: permite a reconfiguração automática do PTMP. A configuração do canal sem fio no PRIMÁRIO altera automaticamente o canal nos secundários.
- Fluidmax Primário

O rádio opera como um receptor em um cluster com outros rádios que compartilham o mesmo cluster-ID. Também determina a frequência operacional.

• Fluidmax Secundário

O rádio opera como um transmissor em um cluster, enviando dados a um rádio primário com o mesmo cluster-ID. Se a opção Varredura automática estiver ativada, o rádio Secundário examinará e passará para a frequência usada pelo rádio Primário ideal.

#### Configuração de Rede Ponto a Multiponto

Para criar um link de malha ponto a ponto, devemos configurar estes parâmetros:

- Modo de rádio (a extremidade da malha deve ser selecionada com cuidado. O rádio que 1. está fisicamente mais próximo da rede central é geralmente configurado como a extremidade da malha.)
- 2. Endereço IP
- 3. Senha, Frequência, Fluidmax
- 4. Licenças corretas Isso é essencial para que todos os recursos adicionais, como VLAN e AES, se habilitados em um rádio, sejam ativados em todos os rádios.

Modo geral: o modo de rádio e os endereços IP podem ser configurados nesta página

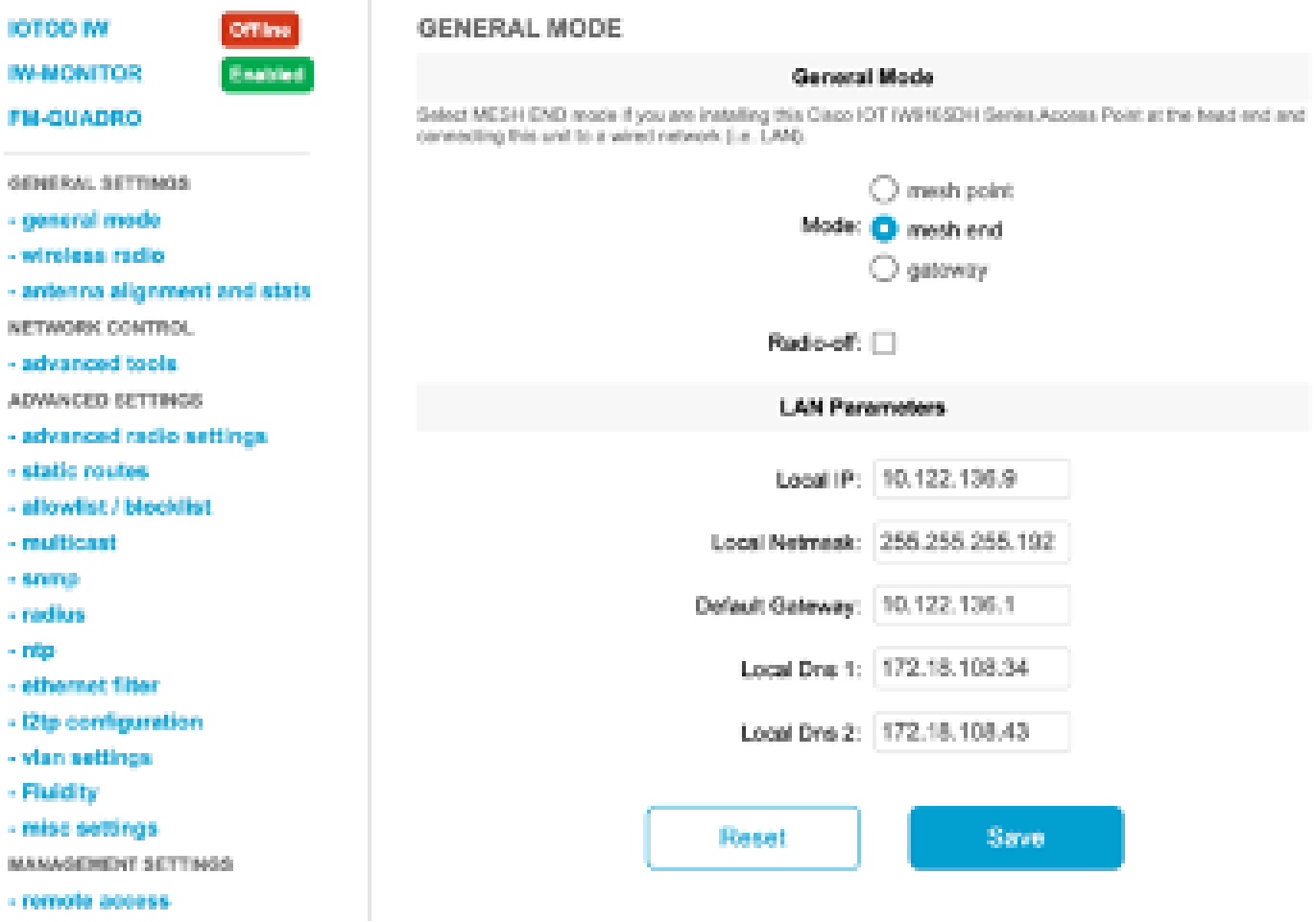

Rádio sem fio: a senha, a frequência e o modo fluidmax podem ser configurados no rádio sem fio.

O rádio que está agregando os links/atuando como um receptor seria configurado como Fluidmesh primário e os transmissores conectados aos dispositivos finais precisariam ser configurados como Fluidmax secundário.

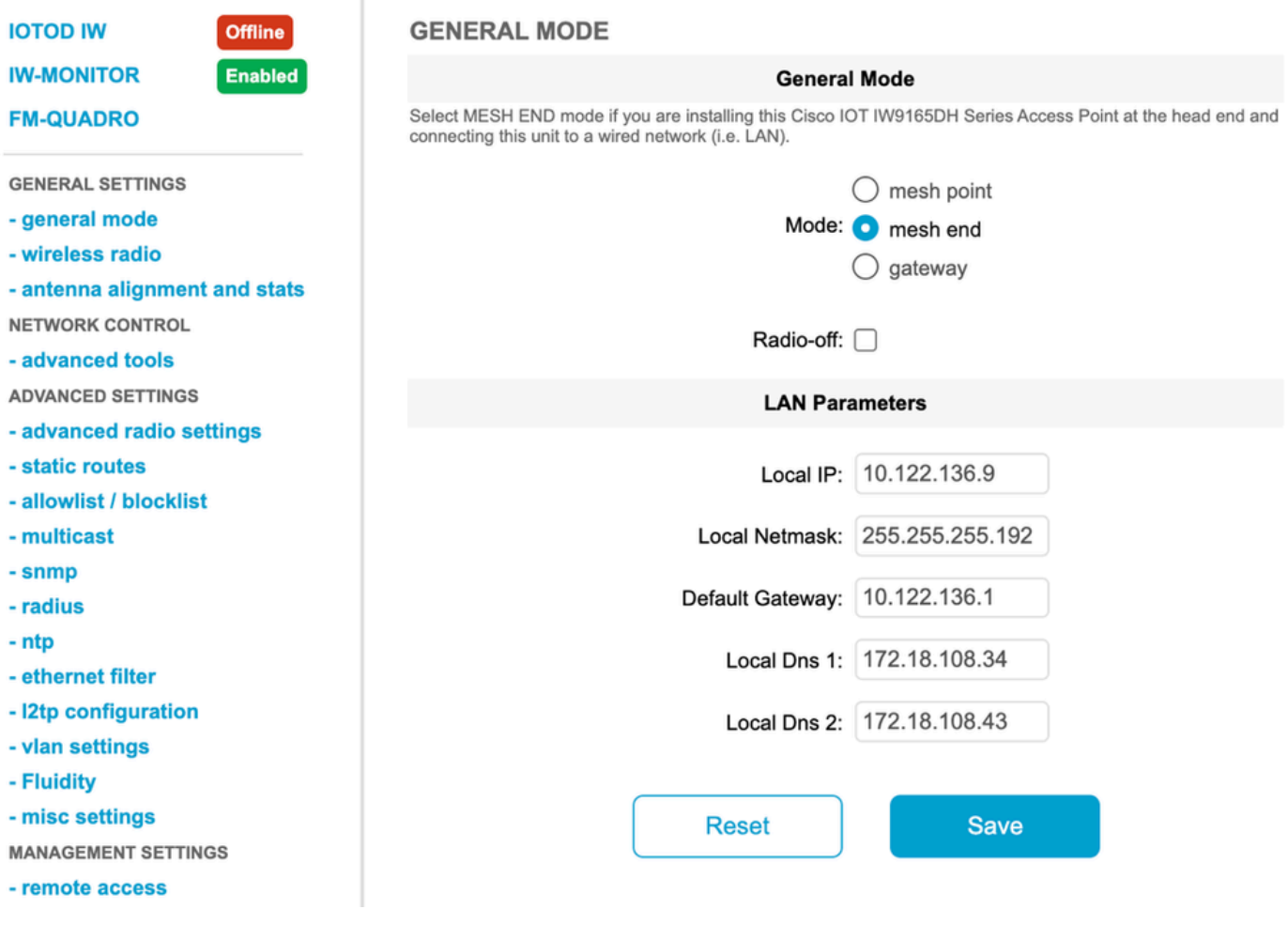

Configurações de rádio avançadas:

A ID do cluster para um PTMP ou Varredura automática pode ser configurada nesta página. O número da antena pode ser selecionado de acordo com a antena usada na implantação.

Além disso, o AES pode ser ativado para criptografar o plano de dados.

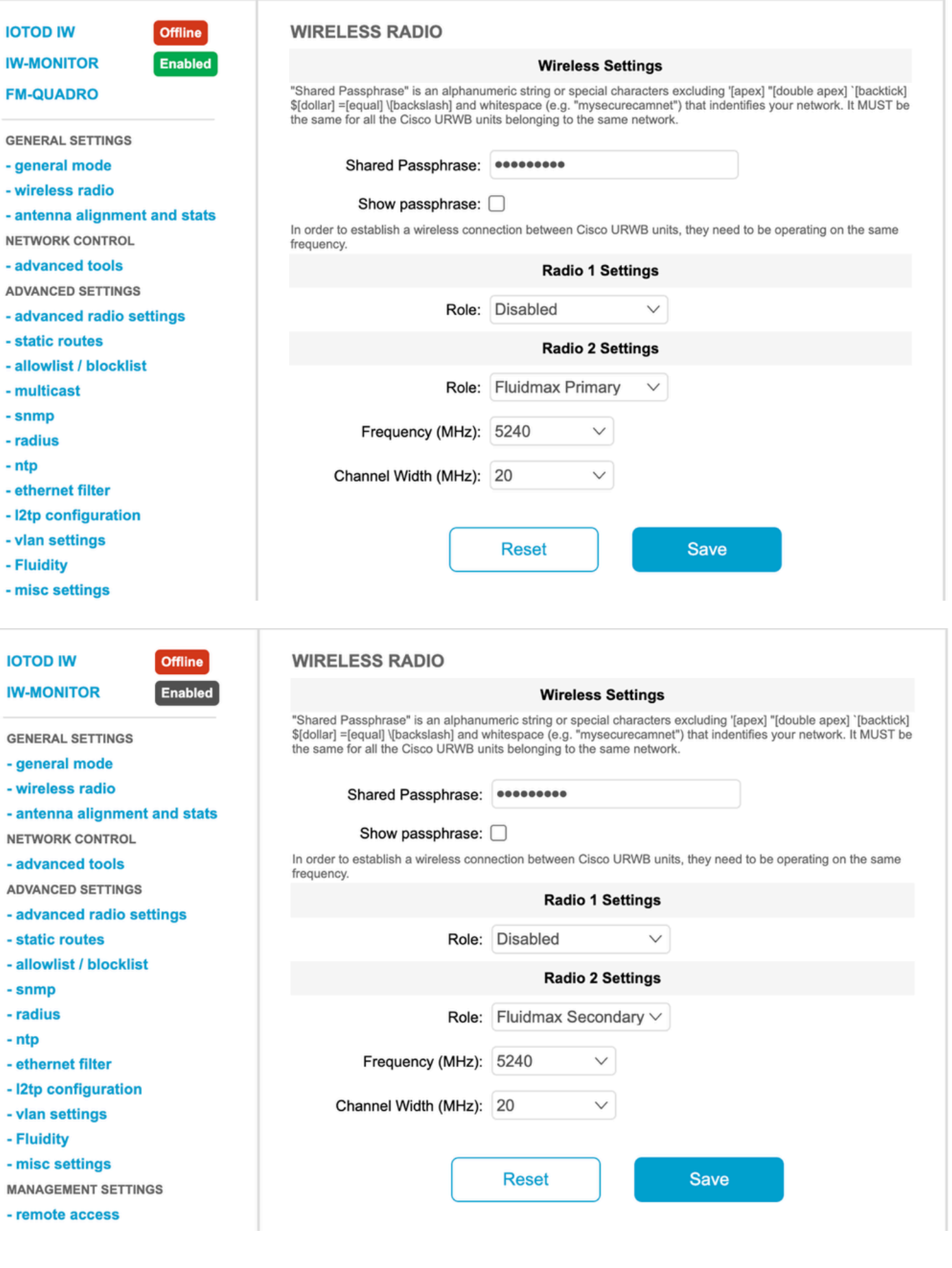

## Troubleshooting

Aponte para a rede multiponto Problemas comuns

Na rede P2MP, o rádio que está agregando os links precisa estar usando uma antena com •cobertura horizontal e vertical correta, de modo que todos os rádios secundários estejam dentro da área de cobertura do rádio primário e os rádios secundários precisam estar apontando diretamente para o rádio primário. O RSSI para uplink e downlink para todos os links precisa estar entre -45 e -65 dBm.

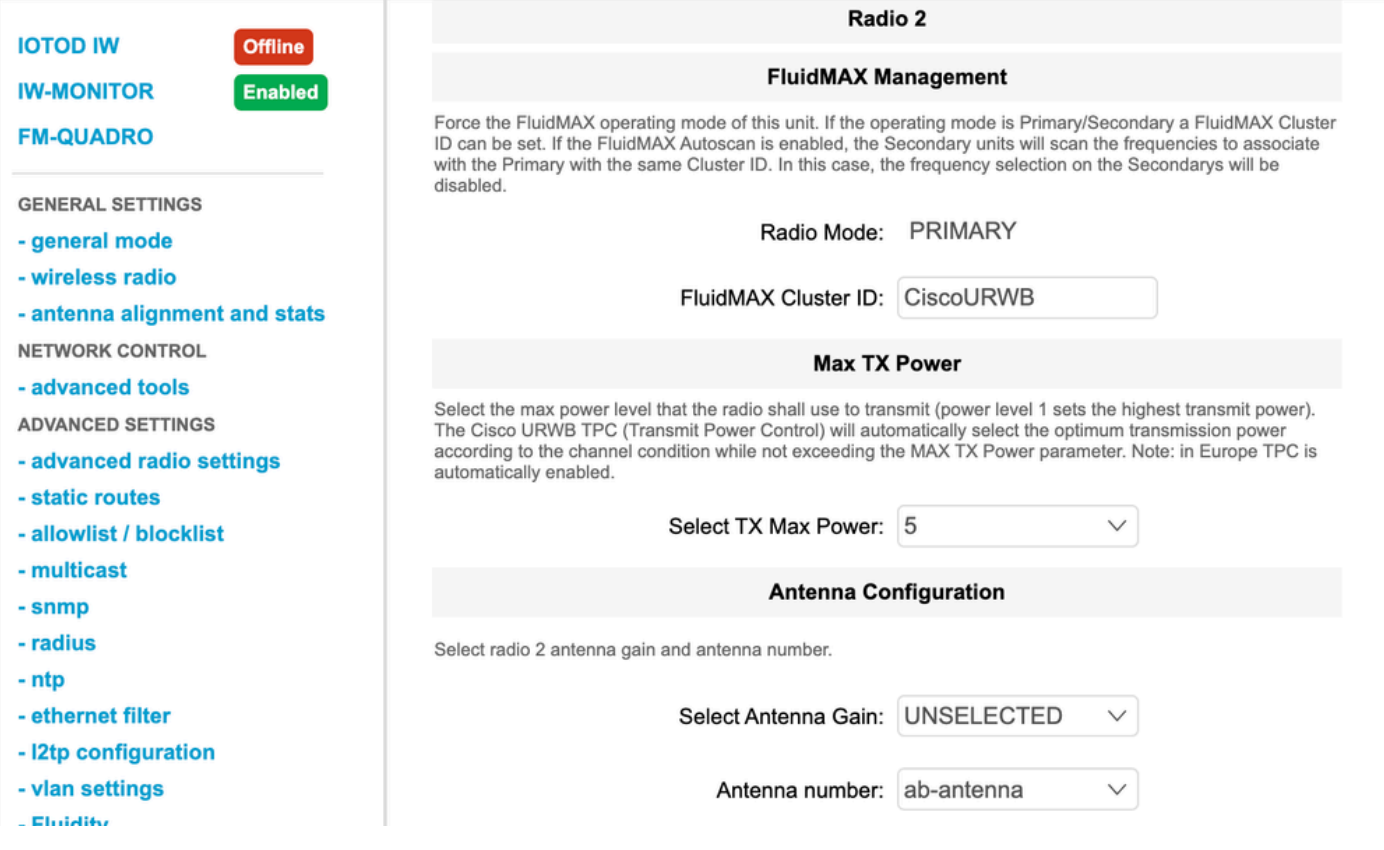

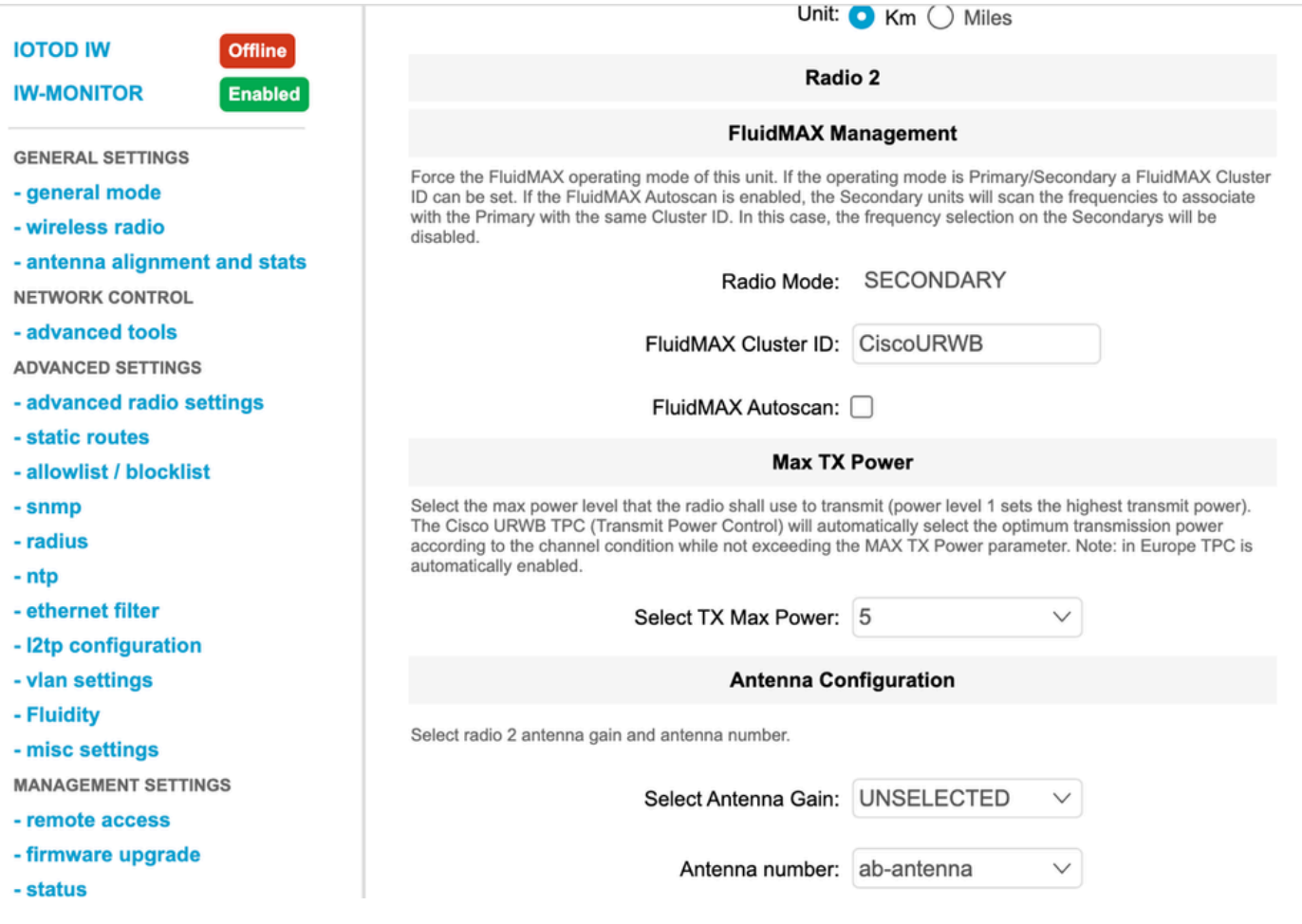

- Se uma implantação tiver vários clusters de rádios no local, cada cluster precisará estar na frequência não sobreposta, para que não interfira um com o outro.
- Para um cluster PMP, deve haver uma linha de visão direta entre o rádio primário e o rádio secundário. Se não houver conexão direta entre o rádio primário e secundário, será necessário adicionar outros pontos de retransmissão.

### Projeto do sistema (terminologia)

Senha: esse parâmetro é configurado em rádios que pertencem a um cluster de rede específico ou domínio de broadcast, permitindo que rádios se comuniquem entre si e formem conexões.

A senha é usada para criptografar as informações de sinalização transmitidas entre rádios e formar conexões antes da transmissão de dados. O padrão é 'CiscoURWB'.

ID da malha: uma ID da malha é um identificador de quatro octetos usado em, e exclusivo para, cada dispositivo CURWB. Geralmente está em um formato de 5.a.b.c.

Extremidade da malha: um rádio ou dispositivo CURWB que atua como gateway entre a rede central e a rede CURWB. Geralmente, um dispositivo final de malha é designado explicitamente por um administrador de sistema.

No entanto, um rádio também pode ser escolhido automaticamente como uma extremidade de malha por outros rádios na rede se esse rádio tiver o número de ID de malha mais baixo e nenhuma outra extremidade de malha for configurada como parte do cluster.

Ponto de malha: um rádio CURWB que atua como uma unidade remota na rede CURWB e é usado para transmitir dados aos dispositivos finais dentro da rede.

AutoTap: um mecanismo de prevenção de loop de rede que permite que os dispositivos CURWB detectem conexões e permitam apenas uma rota de entrada/saída dedicada de e para a extremidade da malha ou o núcleo da rede.

#### Sobre esta tradução

A Cisco traduziu este documento com a ajuda de tecnologias de tradução automática e humana para oferecer conteúdo de suporte aos seus usuários no seu próprio idioma, independentemente da localização.

Observe que mesmo a melhor tradução automática não será tão precisa quanto as realizadas por um tradutor profissional.

A Cisco Systems, Inc. não se responsabiliza pela precisão destas traduções e recomenda que o documento original em inglês (link fornecido) seja sempre consultado.